## Package 'clusterability'

October 12, 2022

<span id="page-0-0"></span>Title Performs Tests for Cluster Tendency of a Data Set

Version 0.1.1.0

Description Test for cluster tendency (clusterability) of a data set.

The methods implemented -

reducing the data set to a single dimension using principal component analysis or computing pairwise distances, and performing a multimodality test like the Dip Test or Silverman's Critical Bandwidth Test -

are described in Adolfsson, Ackerman, and Brown-

stein (2019) [<doi:10.1016/j.patcog.2018.10.026>](https://doi.org/10.1016/j.patcog.2018.10.026). Such methods can inform whether clustering algorithms

are appropriate for a data set.

**Depends** R  $(>= 3.4.0)$ 

License GPL-2

Encoding UTF-8

LazyData true

RoxygenNote 6.1.1

Imports diptest, splines

Suggests testthat

NeedsCompilation no

Author Zachariah Neville [aut, cre], Naomi Brownstein [aut], Maya Ackerman [aut], Andreas Adolfsson [aut]

Maintainer Zachariah Neville <z.neville@stat.fsu.edu>

Repository CRAN

Date/Publication 2020-03-04 11:40:07 UTC

### R topics documented:

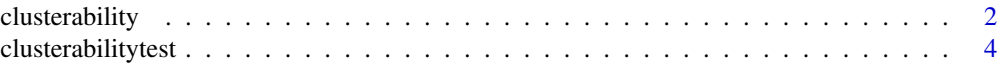

#### <span id="page-1-0"></span>2 clusterability contracts and  $\alpha$  clusterability

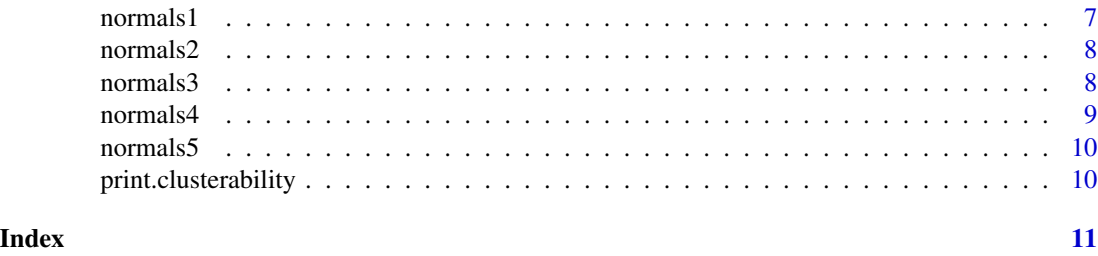

clusterability *clusterability: a package to perform tests of clusterability*

#### **Description**

The [clusterabilitytest](#page-3-1) function can test for clusterability of a dataset, and the [print](#page-9-1) function to display output in the console. Below we include code to use with the provided example datasets. Please see the clusterabilitytest function for documentation on available parameters.

#### Examples

```
# Normals1
data(normals1)
normals1 <- normals1[,-3]
norm1_dippca <- clusterabilitytest(normals1, "dip")
norm1_dipdist <- clusterabilitytest(normals1, "dip", distance_standardize = "NONE",
reduction = "distance")
norm1_silvpca <- clusterabilitytest(normals1, "silverman", s_setseed = 123)
norm1_silvdist <- clusterabilitytest(normals1, "silverman", distance_standardize = "NONE",
reduction = "distance", s_setseed = 123)
print(norm1_dippca)
print(norm1_dipdist)
print(norm1_silvpca)
print(norm1_silvdist)
# Normals2
data(normals2)
normals2 <- normals2[,-3]
norm2_dippca <-
clusterabilitytest(normals2, "dip")
norm2_dipdist <-
clusterabilitytest(normals2, "dip", reduction = "distance", distance_standardize = "NONE")
norm2_silvpca <- clusterabilitytest(normals2, "silverman", s_setseed = 123)
norm2_silvdist <- clusterabilitytest(normals2, "silverman", reduction = "distance",
distance_standardize = "NONE", s_setseed = 123)
print(norm2_dippca)
print(norm2_dipdist)
```
#### clusterability 3

```
print(norm2_silvpca)
print(norm2_silvdist)
# Normals3
data(normals3)
normals3 <- normals3[,-3]
norm3_dippca <- clusterabilitytest(normals3, "dip")
norm3_dipdist <- clusterabilitytest(normals3, "dip", reduction = "distance",
distance_standardize = "NONE")
norm3_silvpca <- clusterabilitytest(normals3, "silverman", s_setseed = 123)
norm3_silvdist <- clusterabilitytest(normals3, "silverman", reduction = "distance",
distance_standardize = "NONE", s_setseed = 123)
print(norm3_dippca)
print(norm3_dipdist)
print(norm3_silvpca)
print(norm3_silvdist)
# Normals4
data(normals4)
normals4 <- normals4[,-4]
norm4_dippca <- clusterabilitytest(normals4, "dip")
norm4_dipdist <- clusterabilitytest(normals4, "dip", reduction = "distance",
distance_standardize = "NONE")
norm4_silvpca <- clusterabilitytest(normals4, "silverman", s_setseed = 123)
norm4_silvdist <- clusterabilitytest(normals4, "silverman", reduction = "distance",
distance_standardize = "NONE", s_setseed = 123)
print(norm4_dippca)
print(norm4_dipdist)
print(norm4_silvpca)
print(norm4_silvdist)
# Normals5
data(normals5)
normals5 <- normals5[,-4]
norm5_dippca <- clusterabilitytest(normals5, "dip")
norm5_dipdist <- clusterabilitytest(normals5, "dip", reduction = "distance",
distance_standardize = "NONE")
norm5_silvpca <- clusterabilitytest(normals5, "silverman", s_setseed = 123)
norm5_silvdist <- clusterabilitytest(normals5, "silverman", reduction = "distance",
distance_standardize = "NONE", s_setseed = 123)
print(norm5_dippca)
print(norm5_dipdist)
print(norm5_silvpca)
print(norm5_silvdist)
```

```
# iris
data(iris)
newiris \le iris[,c(1:4)]
iris_dippca <- clusterabilitytest(newiris, "dip")
iris_dipdist <- clusterabilitytest(newiris, "dip", reduction = "distance",
distance_standardize = "NONE")
iris_silvpca <- clusterabilitytest(newiris, "silverman", s_setseed = 123)
iris_silvdist <- clusterabilitytest(newiris, "silverman", reduction = "distance",
 distance_standardize = "NONE", s_setseed = 123)
print(iris_dippca)
print(iris_dipdist)
print(iris_silvpca)
print(iris_silvdist)
# cars
data(cars)
cars_dippca <- clusterabilitytest(cars, "dip")
cars_dipdist <- clusterabilitytest(cars, "dip", reduction = "distance",
distance_standardize = "NONE")
cars_silvpca <- clusterabilitytest(cars, "silverman", s_setseed = 123)
cars_silvdist <- clusterabilitytest(cars, "silverman", reduction = "distance",
distance_standardize = "NONE", s_setseed = 123)
print(cars_dippca)
print(cars_dipdist)
print(cars_silvpca)
print(cars_silvdist)
```
<span id="page-3-1"></span>clusterabilitytest *Perform a test of clusterability*

#### **Description**

Performs tests for clusterability of a data set and returns results in a clusterability object. Can do data reduction via PCA or pairwise distances and standardize data prior to performing the test.

#### Usage

```
clusterabilitytest(data, test, reduction = "pca",
  distance_metric = "euclidean", distance_standardize = "std",
 pca_center = TRUE, pca_scale = TRUE, is_dist_matrix = FALSE,
 completecase = FALSE, d_simulatepvalue = FALSE, d_reps = 2000,
  s_m = 999, s_ddjust = TRUE, s_digits = 6, s_ssetseed = NULL,
  s_outseed = FALSE)
```
<span id="page-3-0"></span>

#### <span id="page-4-0"></span>Arguments

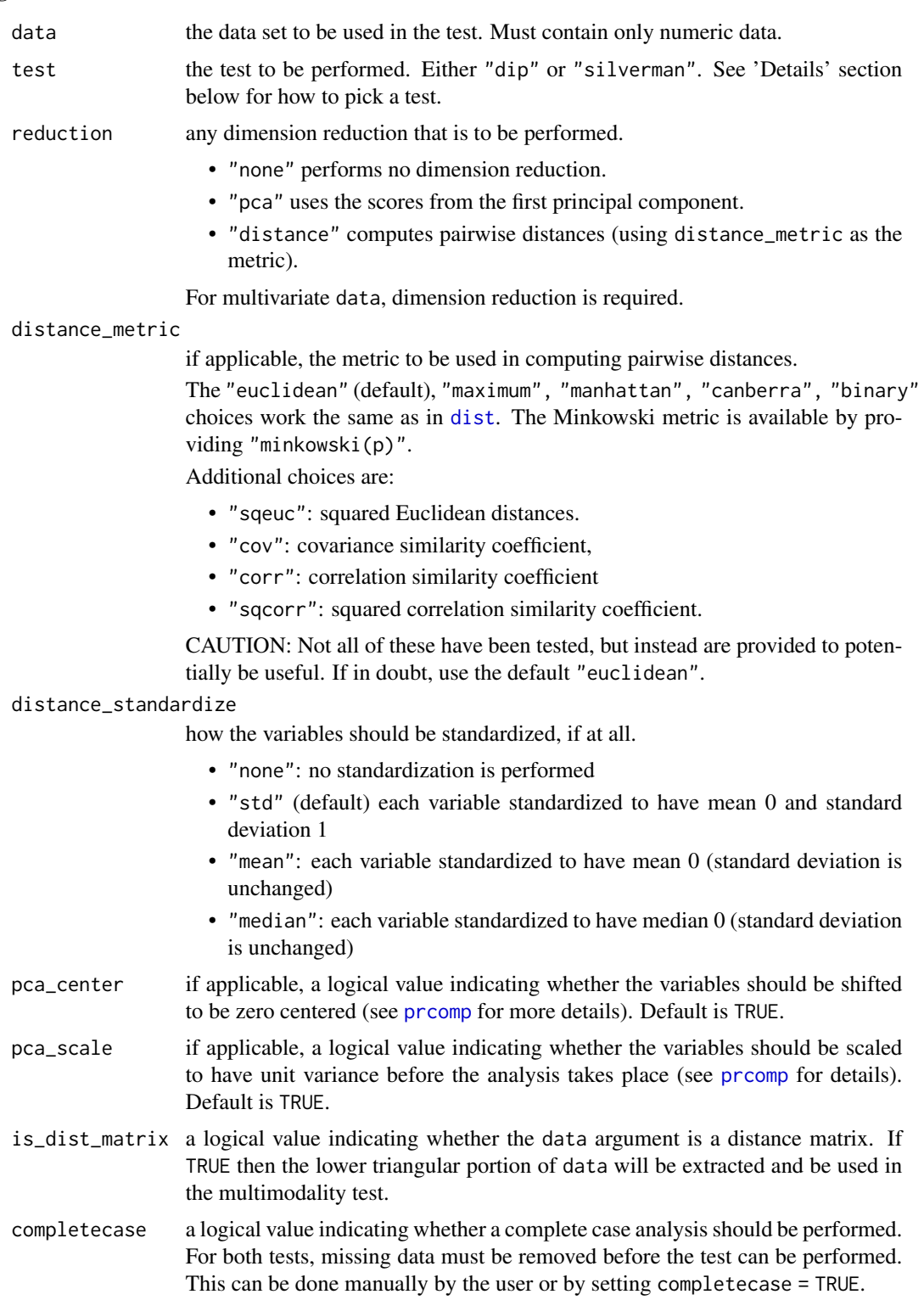

<span id="page-5-0"></span>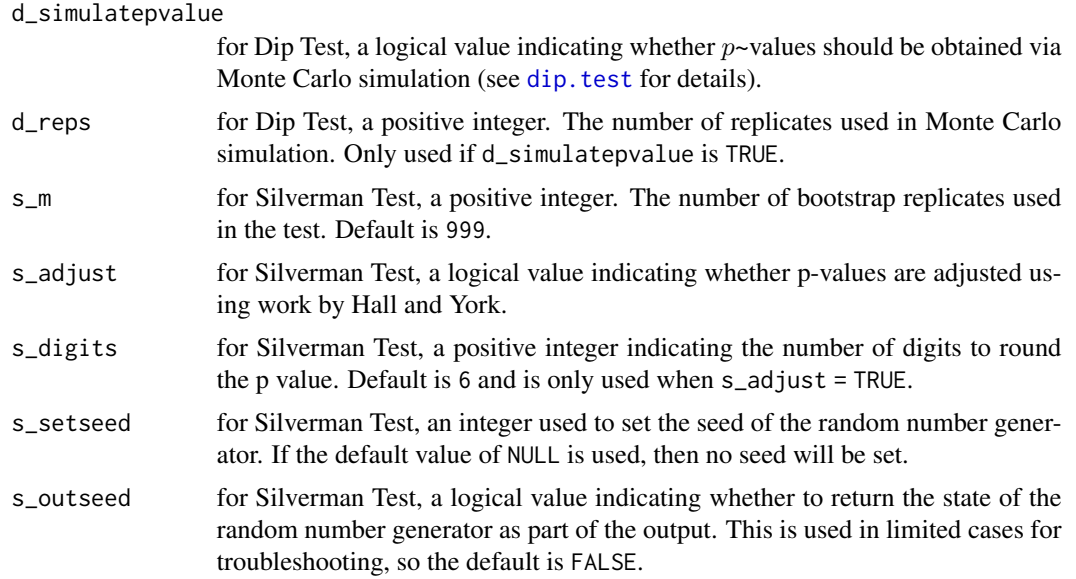

#### Value

clusterabilitytest returns a clusterability object containing information on the test performed and results. Can be printed using the [print.clusterability](#page-9-1) function.

#### References

Hall, P. and York, M., 2001. On the calibration of Silverman's test for multimodality. Statistica Sinica, pp.515-536.

Silverman, B.W., 1981. Using kernel density estimates to investigate multimodality. Journal of the Royal Statistical Society. Series B (Methodological), pp.97-99.

Martin Maechler (2016). diptest: Hartigan's Dip Test Statistic for Unimodality - Corrected. R package version 0.75-7. https://CRAN.R-project.org/package=diptest

Schwaiger F, Holzmann H. Package which implements the silvermantest; 2013. Available from: https://www.mathematik.uni-marburg.de/stochastik/R packages/.

#### See Also

[print.clusterability](#page-9-1)

#### Examples

```
### Quick start ###
# Load data and remove Species
data(iris)
iris_num <- iris[,-5]
plot(iris_num)
# Run test using default options
```
#### <span id="page-6-0"></span>normals1 7 and 2008 1 and 2008 1 and 2008 1 and 2008 1 and 2008 1 and 2008 1 and 2008 1 and 2008 1 and 2008 1  $\sigma$

```
# Print results
print(clust_result)
### Longer Example: Specifying Parameters ###
# Load data and plot to visualize
data(normals2)
plot(normals2)
# Using Silverman's test, pairwise distances to reduce dimension,
# 1,000 bootstrap replicates, with an RNG seed of 12345
clust_result2 <- clusterabilitytest(normals2, "silverman", reduction = "distance",
     s_m = 1000, s_setseed = 12345)
# Print result
print(clust_result2)
```
normals1 *Data generated from a single multivariate Normal distribution, 2 dimensions.*

#### Description

A dataset containing 150 observations generated from a multivariate Normal distribution. The distribution has mean vector (0, 4), each variable has unit variance, and the variables are uncorrelated. This dataset is not clusterable.

#### Usage

normals1

#### Format

A data frame with 150 rows and 3 variables:

- x x variable
- y y variable

cluster Distribution from which the observation was sampled

#### Details

The cluster variable is 1 for all observations because all were sampled from the same distribution. Remove the variable before using the dataset in any tests.

<span id="page-7-0"></span>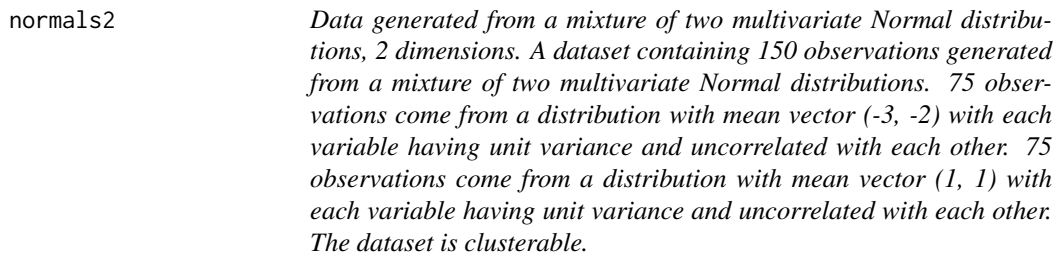

#### Description

Remove the cluster variable before using the dataset in any tests.

#### Usage

normals2

#### Format

A data frame with 150 rows and 3 variables:

x x variable

y y variable

cluster Distribution from which the observation was sampled

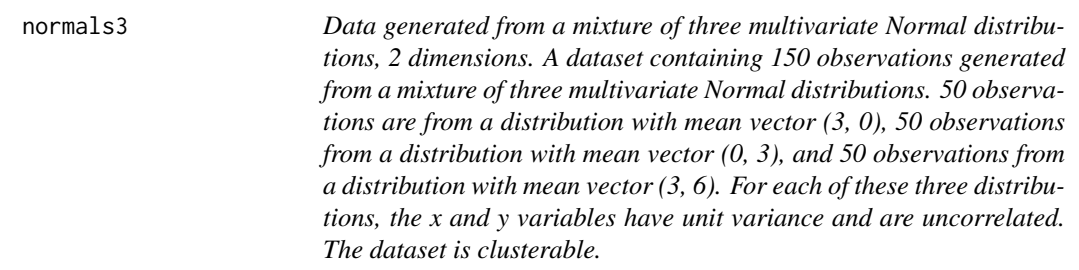

#### Description

Remove the cluster variable before using the dataset in any tests.

#### Usage

normals3

#### <span id="page-8-0"></span>normals4 9

#### Format

A data frame with 150 rows and 3 variables:

- x x variable
- y y variable

cluster Distribution from which the observation was sampled

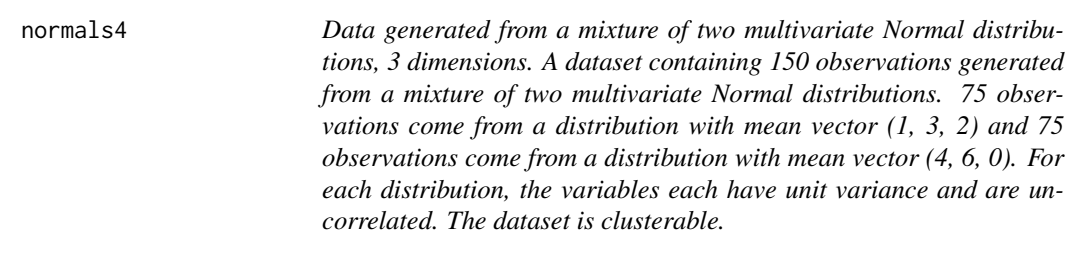

#### Description

Remove the cluster variable before using the dataset in any tests.

#### Usage

normals4

#### Format

A data frame with 150 rows and 4 variables:

- x x variable
- y y variable
- z z variable

cluster Distribution from which the observation was sampled

<span id="page-9-0"></span>normals5 *Data generated from a mixture of three multivariate Normal distributions, 3 dimensions. A dataset containing 150 observations generated from a mixture of three multivariate Normal distributions. 50 observations come from a distribution with mean vector (1, 3, 3), 50 observations come from a distribution with mean vector (4, 6, 0), and 50 observations come from a distribution with mean vector (2, 8, -3). For each distribution, the variables each have unit variance and are uncorrelated. The dataset is clusterable.*

#### Description

Remove the cluster variable before using the dataset in any tests.

#### Usage

normals5

#### Format

A data frame with 150 rows and 4 variables:

x x variable

y y variable

z z variable

cluster Distribution from which the observation was sampled

<span id="page-9-1"></span>print.clusterability *Print a clusterability object*

#### Description

Print function to display results from a clusterability test.

#### Usage

## S3 method for class 'clusterability'  $print(x, \ldots)$ 

#### Arguments

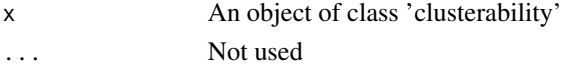

#### See Also

[clusterabilitytest](#page-3-1)

# <span id="page-10-0"></span>Index

∗ datasets normals1, [7](#page-6-0) normals2, [8](#page-7-0) normals3, [8](#page-7-0) normals4, [9](#page-8-0) normals5, [10](#page-9-0) clusterability, [2](#page-1-0) clusterability-package *(*clusterability*)*, [2](#page-1-0) clusterabilitytest, *[2](#page-1-0)*, [4,](#page-3-0) *[10](#page-9-0)* dip.test, *[6](#page-5-0)* dist, *[5](#page-4-0)* normals1, [7](#page-6-0) normals2, [8](#page-7-0) normals3, [8](#page-7-0) normals4, [9](#page-8-0) normals5, [10](#page-9-0) prcomp, *[5](#page-4-0)* print, *[2](#page-1-0)* print.clusterability, *[6](#page-5-0)*, [10](#page-9-0)